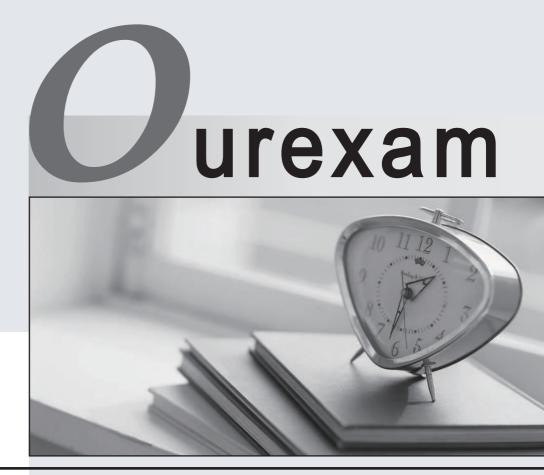

### Higher Quality

#### **Better Service!**

We offer free update service for one year Http://www.ourexam.com

### Exam : 920-199

# Title : BCM50 Ris. 2.0 & BCM200/400 Ris. 4.0 ICM

## Version : DEMO

1. A customer wants to upgrade a BCM50 system from RIs. 1.0 to RIs. 2.0, and wants to preserve the data in the Network Elements tree. A backup of the BCM50 RIs. 1.0 system has already been made. Which two other tasks must be performed, before the upgrade can be performed? (Choose two.)

A. Perform a level 2 reset.

B. Install Element Manager for BCM50 Rls. 2.0.

C. Uninstall the Element Manager for BCM50 Rls. 1.0.

D. Obtain a valid keycode for the upgrade. Answer: BD

2. A customer is updating the software on a BCM. How do they know which software updates to apply?

A. The status of the update when viewed from the Software Updates window indicates "Ready".

B. The status of the update when viewed from the Software Inventory window indicates "Ready".

C. The status of the update when viewed from the Software Updates window indicates "Available".

D. The status of the update when viewed from the Software Inventory window indicates "Available". Answer: C

3. A customer is monitoring the Contact Center status. Which BCM Monitor tab will allow them to perform this activity?

A. UIP

**B. IP Devices** 

C. Voice Ports

D. RTP Session Answer: C

4. Which BCM200/400 specialized module lets the BCM share its connection to a Universal TI network with a WAN to provide a combination of voice and data channels?

A. Fiber Expansion Module (FEM)

B. Digital Drop and Insert MUX (DDIM)

C. R2 Multi-Frequency Compelled module (R2MFC)

D. Digital enhanced cordless telecommunications module (DECT) Answer: B

5. A BCM RIs. 4.0 customer has recently started experiencing problems with the quality of IP Set VoIP calls. Nothing has changed recently within the company network. What can the customer use to troubleshoot this issue?

A. Enable RTP.

B. Enable DiffServ for all VoIP calls.

C. Enable alarm monitoring for all VoIP calls.

D. Enable PVQM and start monitoring the quality of the calls. Answer: D

6. A customer wants to create a restriction filter. They have selected filter 00, but are unable to restrict the digits 411. What is preventing them from adding this restriction?

A. Filter 00 is a default filter and cannot be changed.

B. This restriction has been assigned to another filter.

C. The maximum of 50 programmable filters has been exceeded.

D. The maximum of 200 restrictions per filter has been exceeded. Answer: A

7. Which statement about changing schedule times is true?

A. Start and stop times can span days.

B. Overlapping times cannot be assigned.

C. If 00:00 is assigned as the start and stop time for a schedule, that schedule is in effect all day.

D. It is only necessary to configure start and stop times for schedules that are activated automatically. Answer: D

8. A customer has a BCM configured with DISA. When a user dials in, a stutter dial tone is received. Which action must be taken to place an external call?

A. Dial the external number.

B. Use the appropriate route code and dial the external number.

C. Enter the line pool access code and dial the external number.

D. Enter the CoS password, then the external access code, and dial the external number. Answer: D

9. A customer has a telephone set with four analog trunks that appear and ring on the set. Which programming must be completed to control the types of outbound calls that can be made on these lines?

A. Ringing Service

B. Routing Service

C. COS Passwords

D. Restriction Filters Answer: D

10. A customer is configuring the BCM and notices it is slow to respond. How can the system be monitored in real time?

- A. with the error log
- B. with the BCM Monitor
- C. with the Element Manager

D. with the SNMP Trap Server Answer: B